# Antrag auf Registrierung und Zugangserteilung beim Zentralen Vollstreckungsgericht des Landes Brandenburg

An den Leiter des Zentralen Vollstreckungsgerichts bei dem Amtsgericht Nauen Paul-Jerchel-Straße 9 14641 Nauen

# Antragsteller:

(Genaue Bezeichnung der Behörde, Straße, PLZ, Ort, Geschäftszeichen)

Ansprechpartner für Rückfragen:

## Es wird beantragt, folgendem Mitarbeiter/folgender Mitarbeiterin

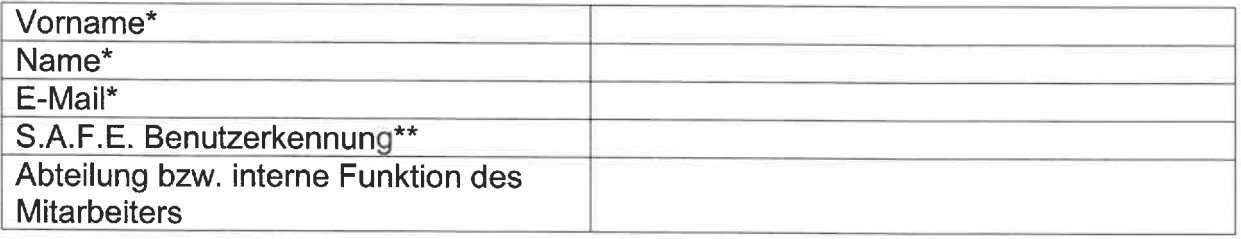

#### nachstehende Berechtigung zu erteilen:

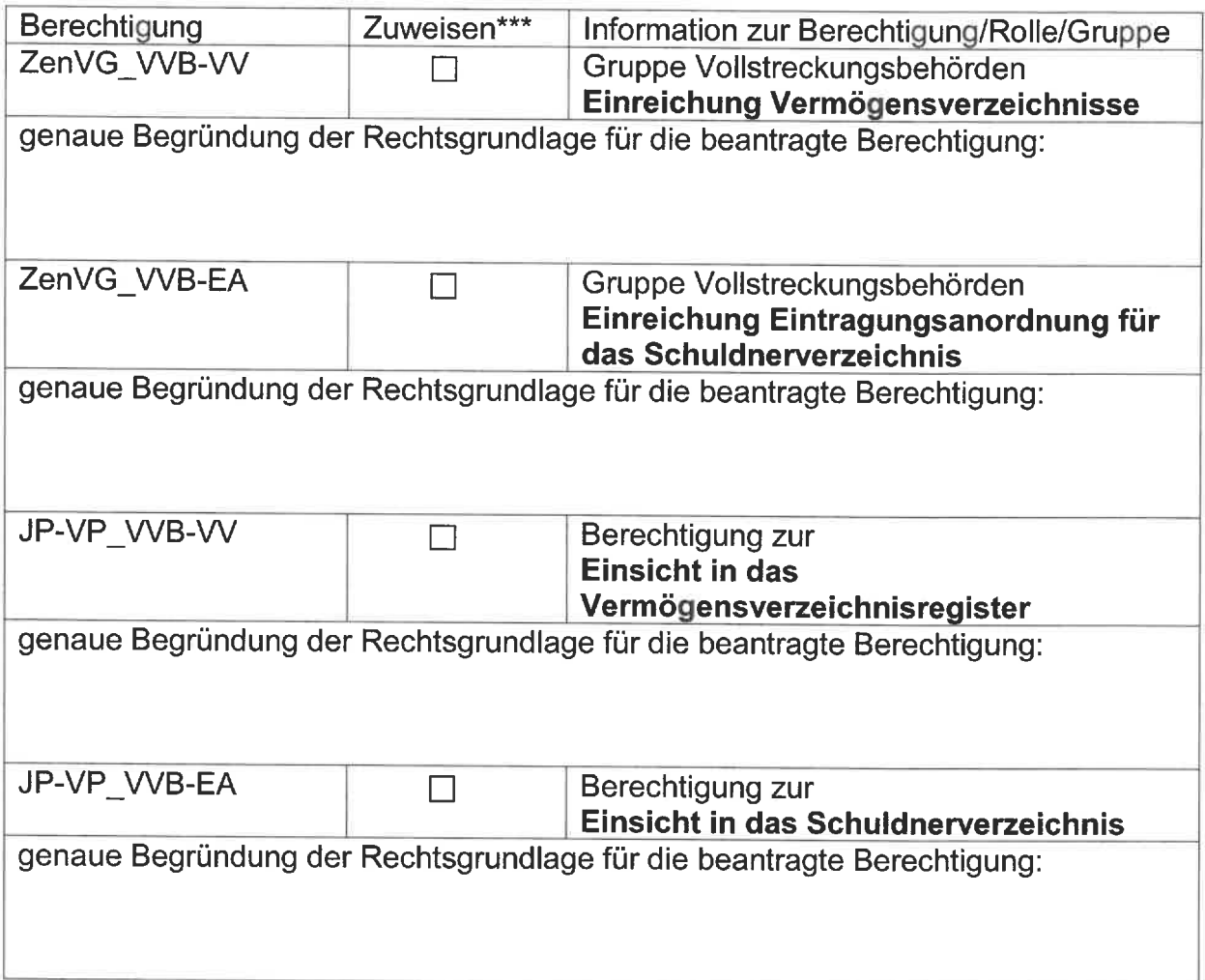

Die antragstellende Behörde versichert, den beantragten Zugang zum Vollstreckungsportal für Behörden (§ 8 Abs. 5 SchuFV) nur für die Wahrnehmung hoheitlicher Aufgaben zu verwenden.

Handelt die Behörde in Angelegenheiten, die ihre wirtschaftlichen Unternehmen betreffen, darf der Behördenzugang nicht genutzt werden. In diesem Fall besteht keine Gebührenbefreiung gem. § 6 Abs. 1 JKGBbg. In privatrechtlichen Angelegenheiten muss eine kostenpflichtige Suche im Vollstreckungsportal über die sogenannte "Jedermannauskunft" nach § 8 Abs. 2 bis 4 SchuFV erfolgen. Hierfür ist eine gesonderte Anmeldung unter www. vollstreckungsportal. de erforderlich.

Der antragstellenden Behörde ist bekannt, dass gem. § 882 h Abs. 3 ZPO, § 4 VermW, § 2 SchuFV bei der Übermittlung der Daten an das zentrale Vollstreckungsgericht und bei der Weitergabe an eine andere Stelle im Sinne des § 802k Absatz 3 Satz 3 der Zivilprozessordnung geeignete technische und organisatorische Maßnahmen zur Sicherstellung von Datenschutz und Datensicherheit zu treffen sind, die insbesondere gewährleisten, dass

1. nur Befugte personenbezogene Daten zur Kenntnis nehmen können (Vertraulichkeit),

- 2. personenbezogene Daten während der Verarbeitung unversehrt, vollständig und aktuell bleiben (Integrität),
- 3. personenbezogene Daten zeitgerecht zur Verfügung stehen und ordnungsgemäß verarbeitet werden können (Verfügbarkeit),
- 4. personenbezogene Daten jederzeit ihrem Ursprung zugeordnet werden können (Authentizität),
- 5. festgestellt werden kann, wer wann welche personenbezogenen Daten in welcher Weise verarbeitet hat (Revisionsfähigkeit), und
- 6. die Verfahrensweisen bei der Verarbeitung personenbezogener Daten vollständig, aktuell und in einer Weise dokumentiert sind, dass sie in zumutbarer Zeit nachvollzogen werden können (Transparenz).

Es wird versichert, dass die Daten aus der Einsichtnahme in das Schuldnerverzeichnis bzw. Vermögensverzeichnisregister nur zu dem Zweck verwendet werden, für den sie übermittelt werden, §§ 9 Abs. 1 SchuFV, 7 Abs. 1 VermW.

Es wird weiter versichert, dass in geeigneter Weise sichergestellt wird, dass nur Bedienstete mit unmittelbarem dienstlichen Bezug Zugang zum Schuldnerverzeichnis bzw. zum Vermögensverzeichnisregister über das gemeinsame Vollstreckungsportal der Länder erhalten.

Ort, Datum Dienstsiegel Unterschrift Behördenleiter

\* Wie in der Registrierung als S.A.F.E.-Nutzer (beispielsweise über das Produkt Governikus Communicator Justiz Edition) angegeben. Die Angabe kann im Governikus Communicator Justiz Edition aus der Visitenkarte über die Menüleiste Postfach -> Bearbeiten entnommen werden.

\*\* Im Governikus Communicator Justiz Edition zu finden über die Menüleiste unter Server -> Verzeichnisdienst.

Dort befindet sie sich im Feld "Benutzer ID".

Nachfolgend befinden sich Bildschirmfotos, um die Erreichbarkeit der einzelnen Angaben zu verdeutlichen.

\*\*\*Bitte ALLE gewünschten Berechtigungen ankreuzen.

1. Aufruf des Verzeichnisdienstes im Governikus Communicator Justiz Edition

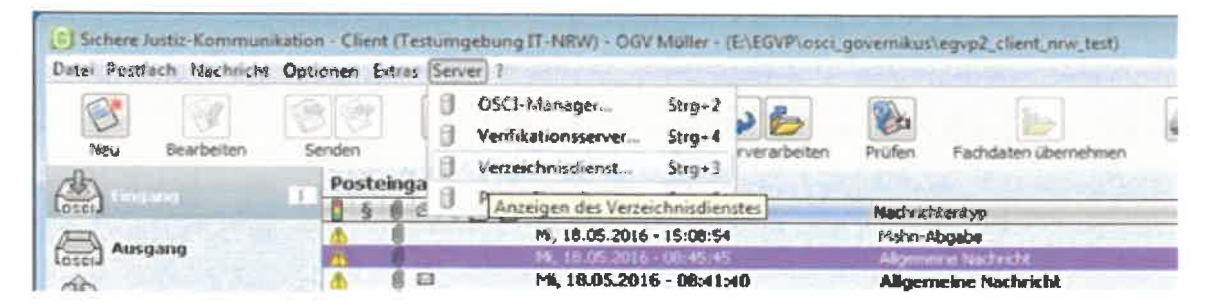

### 2. Anzeige der S.A.F.E. - Benutzerkennung

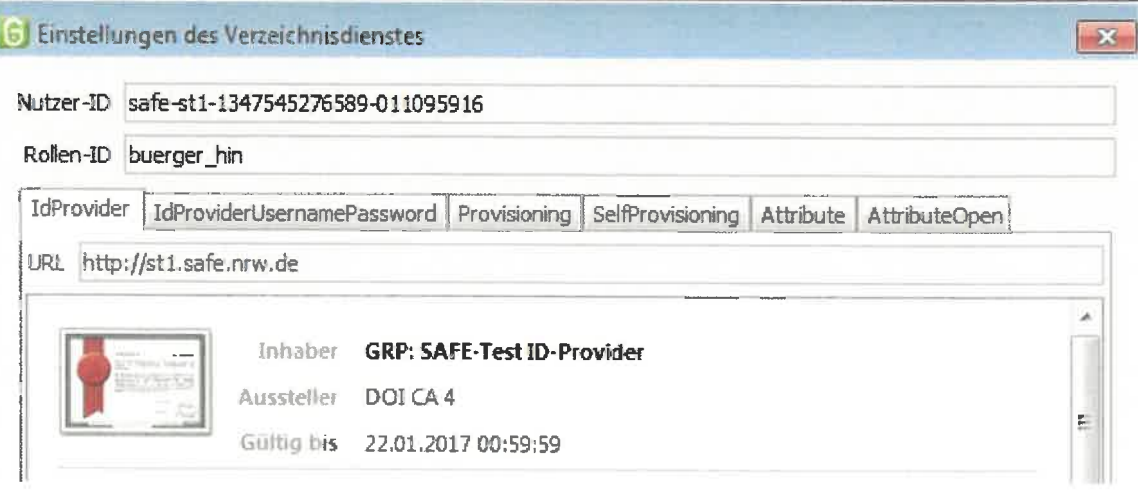

3. Aufruf der Postfacheinstellungen (Visitenkarte)

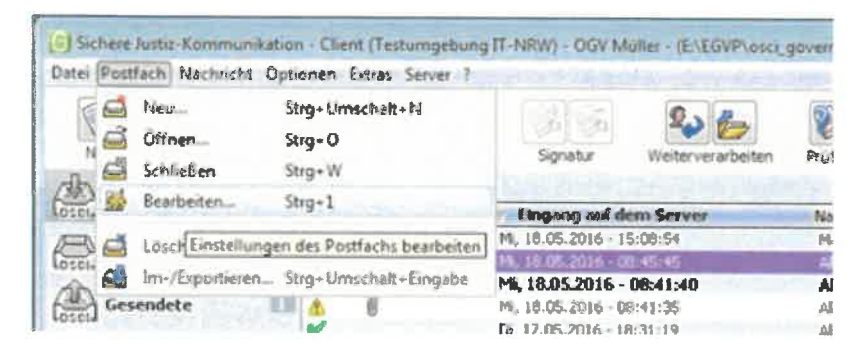

4. Anzeige der Visitenkarte

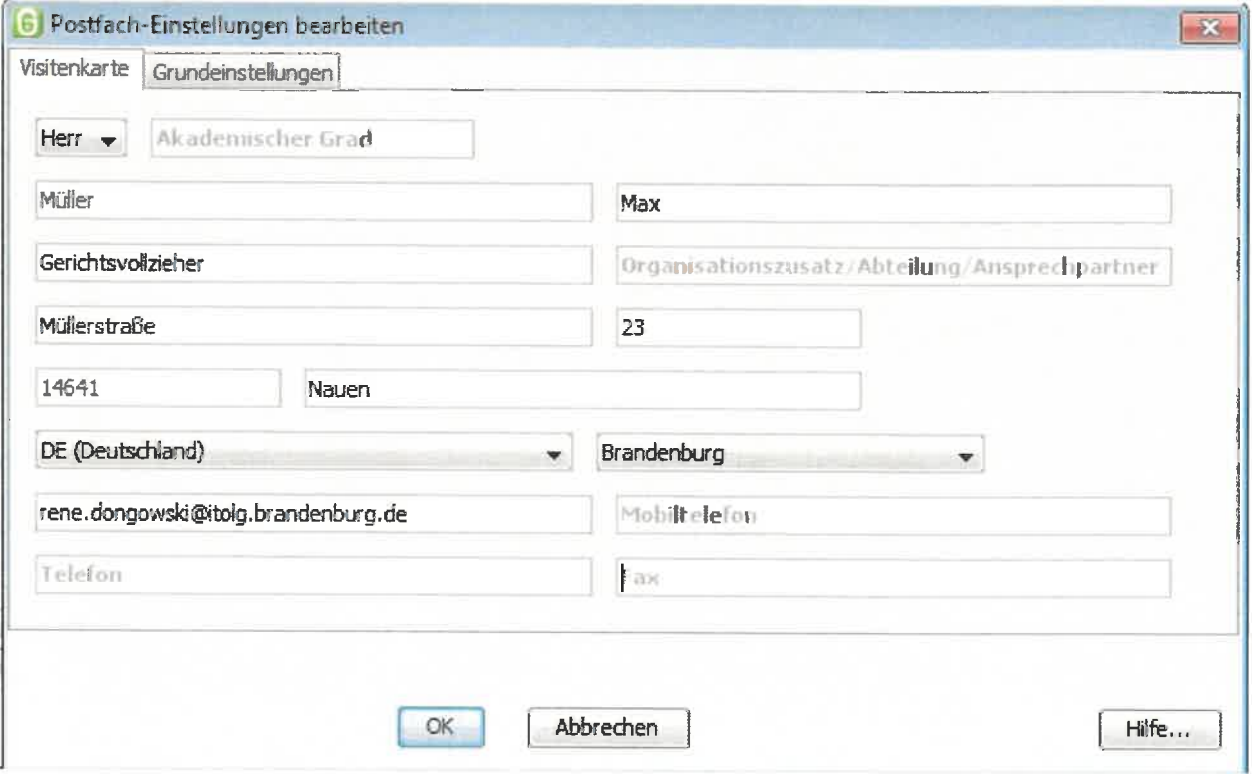